# – EIZO CS2740 – 4K monitor pro tvůrce

## **PŘEDSTAVENÍ EXKLUZIVNĚ PRO ČTENÁŘE DIGITÁLNÍHO FOTA!**

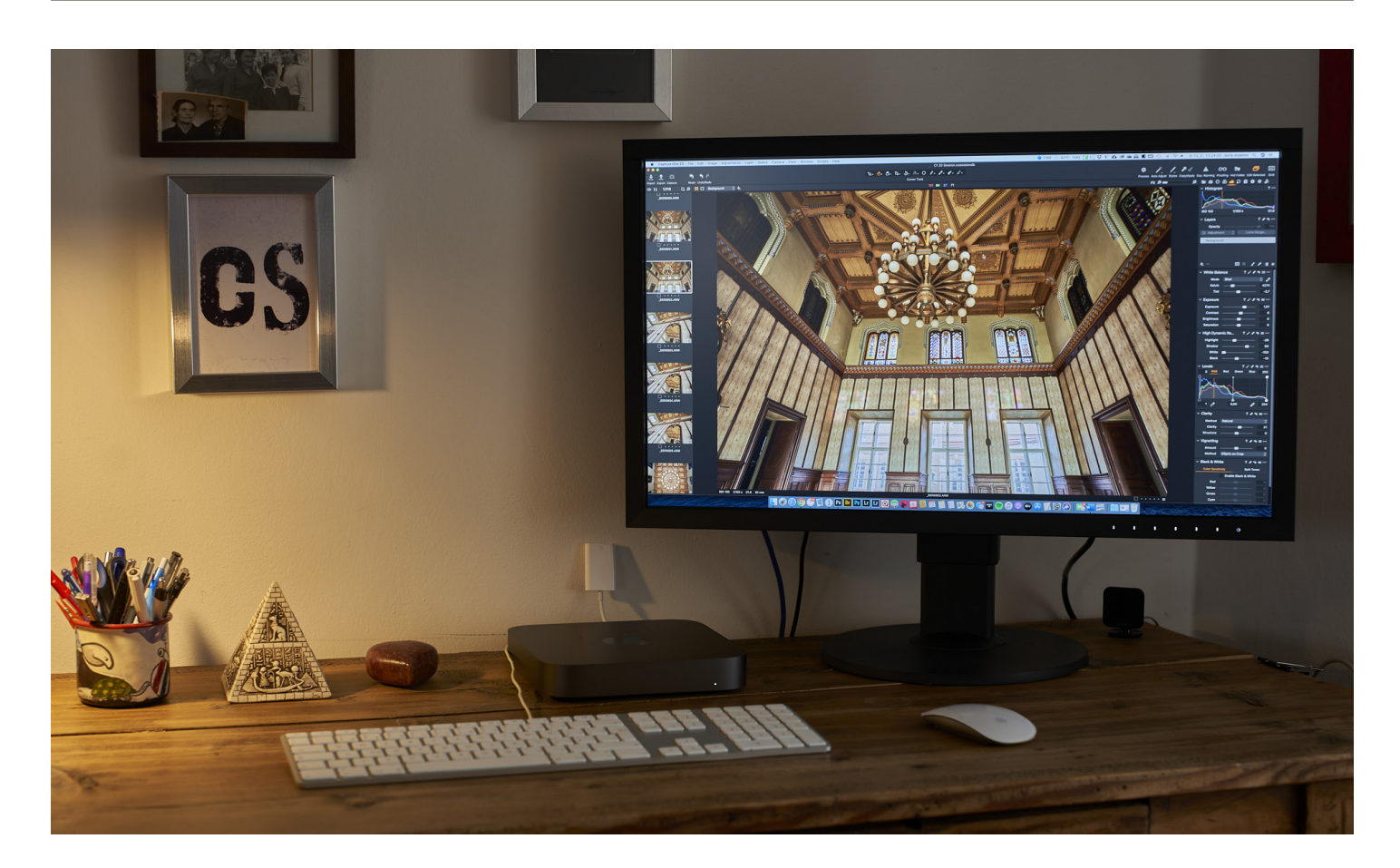

Foto a text: Boris Stojanov Předpokládaná cena: pod 40 000 Kč vč. DPH www.eizo.cz

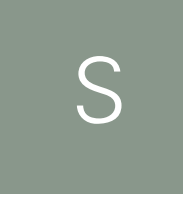

**polečnost EIZO nebyla a není**  zrovna typem výrobce "novin**ka za každou cenu", o čemž do dnešního dne svědčil fakt, že ve 4K segmentu existovaly pouze ultra drahé dokonalé, nebo spíše kancelářské, levné** 

**4K monitory s menším důrazem na přesnost barev. Trh má ale vždy velký vliv a zákazníci volali po standardním grafickém monitoru za rozumné peníze. Ten okamžik právě nastal.**

Musel jsem si hodně uklidit na stole. Ne, že bych čekal nějakou komisi s hodnocením domácího pořádku, ale dostal jsem z českého zastoupení EIZO nabídku, která se neodmítá. Moji pracovní plochu, které kraluje již rok fantastický model CG2730, jsem rozšířil na pár dní

o novinkový model CS2740, který bude ohlášen až 12. března! Jelikož jsem v té době zakoupil v Megapixelu i nový "kapesní" počítač Mac Mini s parádním výkonem, přišlo mi to dvojnásob vhod. Alespoň si natvrdo vyzkouším, jestli ta jedna integrovaná grafická karta na čipu je opravdu takový problém oproti dvěma kartám, které má můj MacBook Pro 15" z roku 2013, jež s velkou radostí podědila moje žena.

#### **První kroky**

Kdybych byl skromný a dal si na stůl prostě jeden monitor, mohlo mi být lépe… Ale ruku na srdce, vy byste to udělali? Tak vidíte! Takže proto ten úklid a samozřejmě problém první – kabeláž. Apple je mistr ve vydělávání peněz na

## EIZO CS2740

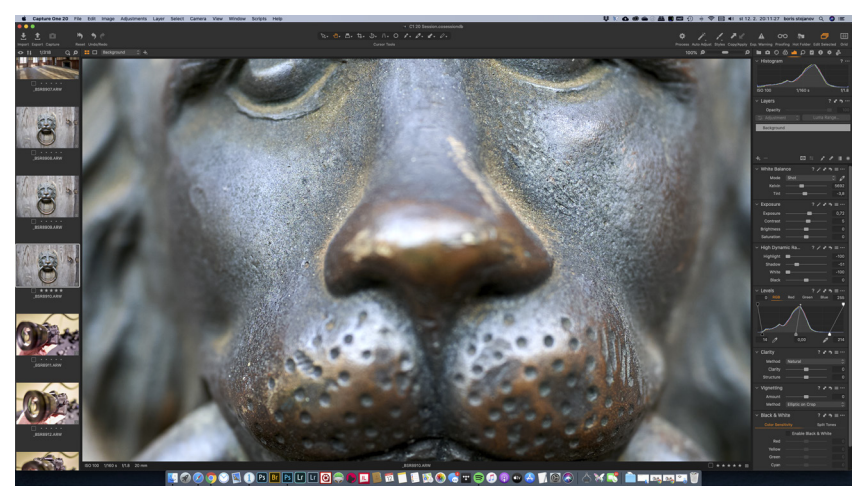

100% zvětšení obrazu na 2K monitoru EIZO CG2730 v programu Capture One Pro

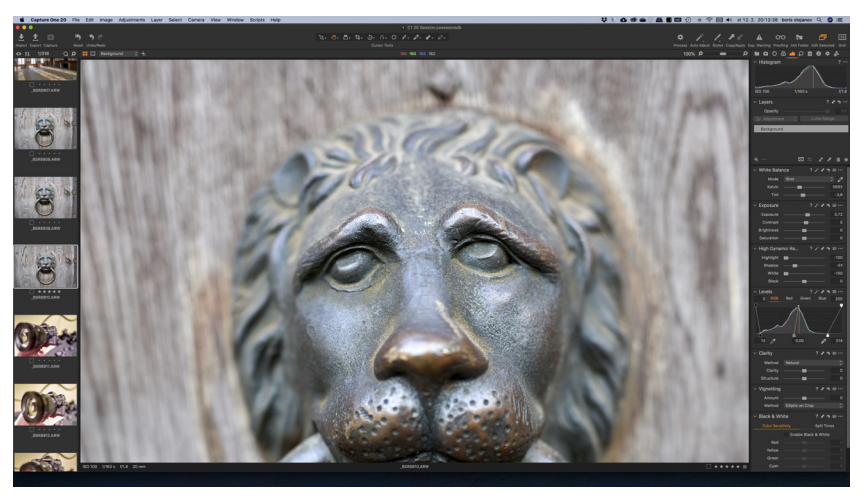

100% zvětšení obrazu na 4K monitoru EIZO CS2740 v programu Capture One Pro

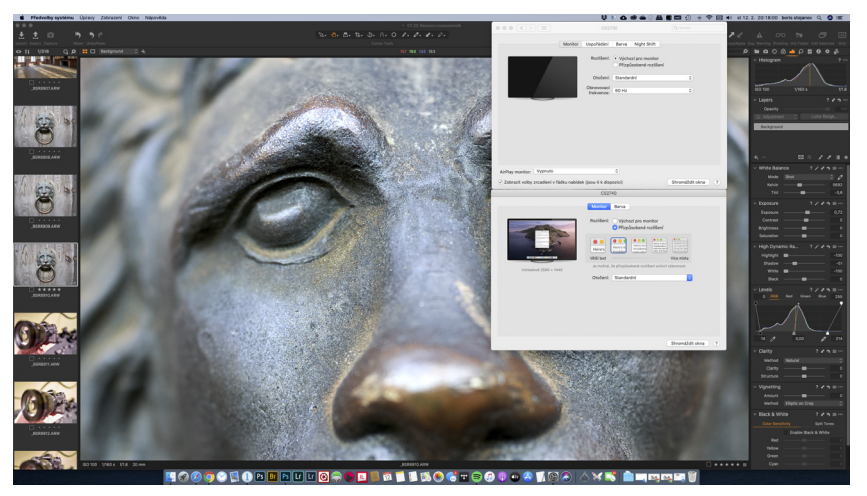

Nastavení "scalingu" – velikosti rozlišení při práci na 2K a 4K monitoru současně. Pokud nastavíte shodné rozlišení, bude vypadat systémové prostředí jednotně. Avšak fotografie uvnitř okna bude ve 4K

bižuterii – jak s láskou říkám drobnému příslušenství, které vám při placení vždy zjitří smysly a rozšíří slovník. Zatímco můj starý MacBook Pro měl konektory 2× USB 3, HDMI a 2× Thunderbolt 2 / Mini Display port, novoučký Mini má 4× USB-C / Thunderbolt 3, 2× USB 3 a HDMI. Sluchátka mají oba, jen staříček má ještě ve sluchátkách optiku, což se už dnes nenosí. Ale tu k obrazu nepotřebujeme.

Moje domácnost tedy oplývá Thunderbolt 2 kabely, které jaksi není kam strčit. Ale USB-C je u nás nováčkem. Jelikož jsem chtěl mít alespoň pár dní pocit velkého luxusu a zapojit si oba monitory zároveň, musel jsem sehnat "něco". Ale to "něco" může být cokoliv. Takže USB-C kabel může mít asi 4 rozdílné parametry, které nevyhovují všemu. Od nejnuznějšího, se kterým lze nabít telefon a IQOSku přes jednoduchý datový, kabel rychlý datový, co umí i video, až po nevímjak drahý, co umí všechno. Vážení výrobci, jak byla ta věta? Jeden kabel USB-C, co umí všechno…? No nic, pojďme dál. Pokud jej chcete od Apple, je krátký a drahý. Pokud od kohokoliv jiného, začíná bojovka. Hrál jsem ji asi tři hodiny a pak si raději koupil redukci USB-C na Mini Display port za pár stovek. Protože kabel Mini Display port na Display port mám doma.

Nové EIZO CS2740 nabízí následující konektivitu: HDMI, Display Port, USB-C, USB 3 Typ B, 2× USB 2 a konečně 2× USB 3.1 na levé straně displeje. K čemu všemu to lze využít?

- **• HDMI pro plné 4K rozlišení s 10bit barevnou hloubkou a 1,07 miliardou barev**
- **• Display Port pro plné 4K rozlišení s 10bit barevnou hloubkou a 1,07 miliardou barev**
- **• USB-C pro plné 4K rozlišení s 10bit barevnou hloubkou a 1,07 miliardou barev (pokud připojíte do konektoru USB-C / Thunderbolt 3) + napájení například MacBooku Pro (do 60 W)**
- **• USB 3 Typ B připojení pomocí dodávaného kabelu s USB 3 Typ-A konektorem pro komunikaci sw Color Navigator a rozšíření portů, kabel je ve standardu USB 3.1 a je samozřejmě součástí balení**
- **• 2× USB 2 pro připojení nenáročných periferií, jako je klávesnice, myš, nebo starší flash disk**
- **• 2× USB 3.1 pro připojení moderních a náročnějších zařízení, jako je například externí pevný disk, fotoapa rát, nebo využití například pro nabíjení telefonu, tabletu**

Na výpisu konektivity si naopak všimněte, že zde ono "jeden kabel na všechno" může fungovat. Pokud máte doma připojený monitor k elektrické síti, do něj připojenou klávesnici, myš, externí disk a propojíte s ním MacBook bez nabíječky přes USB-C správný kabel, dostanete obraz z počítače na displej, a notebook se ještě bude nabíjet z monitoru. Takže ano, ono to funguje. S trochou přemýšlení a kombinačních schopností.

Mini po připojení a spuštění dvou displejů ani nepípl. Prostě je rozsvítil, do toho puštěný Capture One Pro, Spotify, pošta, Safari s osmi záložkami, Google Chrome se třemi záložkami, Photoshop a nyní i Word… Když na něj sáhnu, ani moc nehřeje. Hustý. Ale co ty monitory, vždyť to celé vypadá, jako by snad ten nový 4K měl rozlišení tak Full HD… A jo, já zapomněl! Takže propojení Mac Mini s displejem 4K pro začátečníky – čtěte na následující straně.

## EXKLUZIVNĚ

#### **Scaling**

Toto je některým – poučeným/zkušeným jasné, jednoslovné označení pro tento stav bych jednoduše do češtiny pojmenoval: Nastavení velikosti oken, ikon a textu. Není to tak jednoduché jako v té angličtině, ale je to snad více pochopitelné pro většinu lidí mimo IT. Takže co se děje. Mac Mini umožňuje nastavení obrazovek buď "Výchozí pro monitor", nebo "Přizpůsobené". Výchozí pro monitor není při dvou monitorech tak přesné, protože v našem případě jsem se nemýlil, nastavil Full HD. Tedy 1920 × 1080 ob, což se dobře čte, ale vypadá to příšerně. Pokud zapomenete na fakt, že se jedná o nastavení zobrazení rozhraní – teda "zobrazení systému a písma na obrazovce", automaticky šoupnete rozlišení na 4K a zešílíte. Vše je naprosto prťavé a nečitelné. Ve Windows to je podobné, akorát si nastavujete % zobrazení, například 150 %. Ale proč si nastavovat jiné rozlišení než 4K? To proto, abyste viděli na text a ikonky! A teď, co se děje. Ten displej je fyzicky 4K, ale ten systém si nastavíte třeba na zobrazení 2K, tedy 2560 × 1440 ob. A co se stane? Mrkněte na obrázky. Jelikož moje EIZO CG2730 je 2K monitor, nastavil jsem stejné rozlišení i na nový testovaný CS2740. A pak jsem otevřel okno programu na zpracování fotografií Capture One Pro a v něm si zvětšil fotku na 100 %. A začalo

kouzlo. Zatímco vlastní rozhraní aplikace je na obou displejích stejné, obraz – fotka je vidět ve dvojnásobné ploše! Tak tady máte 4K rozlišení. Z přiložených příkladů to bude patrnější. Stejně se bude chovat 4K obraz ve video editoru, nebo třeba ve Photoshopu.

Dlouhý, ale snad přínosný úvod máme za sebou, pojďme na představení novinky. Jedná se o první dostupný model monitoru EIZO, určeného pro fotografy, videografy a ostatní tvůrce. Slovo dostupný zde supluje spojení "střední třída", v praxi to však spíše znamená špičkový monitor za dobrou cenu. Monitor je osazen panelem IPS (Wide Gamut) s úhlopříčkou 27" (68,5 cm) a vychází ze sesterského modelu CS2731, který má rozlišení 2K. Model CS2740 nabízí čisté rozlišení 4K UHD, které má 3860 × 2140 ob. Což je čtyřnásobek rozlišení Full HD, které je 1920 × 1080 ob a znáte ho z televizí nebo levných displejů.

Hustota obrazových bodů je 164 ppi, což je zhruba 1,7× více než má běžný Full HD monitor s 96 ppi. Tím získává obraz vysokou jemnost detailu a například kontrola ostrosti je tak možná bez potřeby zvětšení.

Široký gamut je schopen reprodukovat škálu 99 % Adobe RGB barev. Všechny gradace pro každou z RGB barev ve škále 0–255 jsou v továrně přesně změřeny a nastaveny. 16bitová LUT tabulka se pak

postará o přesné zobrazení pro každý panel s ideální křivkou Gama. Patentovaný korekční obvod se ve spolupráci s IC čipem řídícím popsanou gradaci postará o dokonalou uniformitu obrazu. Zákazník, jehož jsem suploval v této chvíli já, si tak užívá jas a chromatičnost rovnoměrně rozprostřenou po celé ploše displeje, lidově řečeno od rohu k rohu. V praxi to znamená, že se nesetkáte s různobarevnými nádechy, nebo poklesem jasu v rozích displeje, jak je tomu u levných nebo špatných panelů. Zde bych se na sekundu zastavil. Je to věc, kterou je třeba zažít a užít si jí. Pokud jste doposud váhali nad tím, zda koupit nebo nekoupit opravdu špičkový monitor, někdy si to vyzkoušejte. Posaďte se před dobře zkalibrovaný špičkový displej, ideálně v úhlopříčce 27" a nechte si jej pustit. Skoro bych se vsadil, že řeknete jen: WOW! Ano, je to jak rána kladivem, člověk ušilhaný z mžourání na bůhvíco najednou vidí, jak může být na světě krásně. A přitom se neděje nic složitého, ten obraz je jen ostrý, barevný, čistý a věrný. Nic víc v tom není.

Ale pojďme dál. Stejně jako ostatní grafické monitory EIZO, i nový CS2740 vděčí za svoje výsadní vlastnosti takové drobné, až nenápadné aplikaci. A tou je Color Navigator ve verzi 7. Člověk má skoro pocit, že je to jen taková nějaká utilitka, ale opak je pravdou. Jelikož se nejedná o model řady CG, nemá

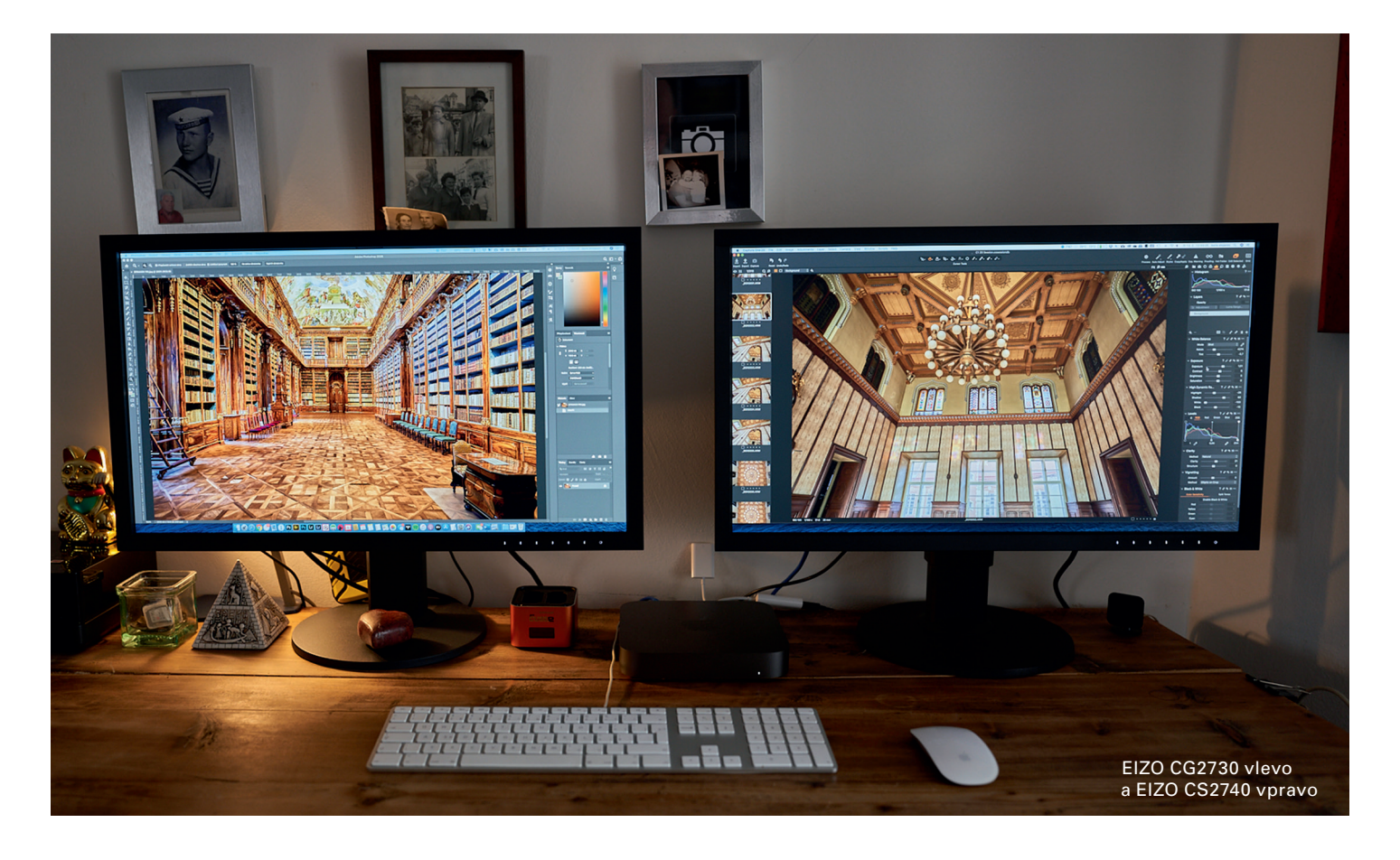

tento model řady CS integrovanou kalibrační sondu, která by se společně se softwarem postarala o vše sama. Ale není třeba zoufat. Každý monitor řady ColorEdge, do které patří oba zmiňované monitory, přichází z továrny přesně nakalibrován. Obrovskou výhodou nové verze sw Color Navigator 7 je fakt, že software je schopen si tyto změřené profily z monitoru načíst. Takže stačí nainstalovat a zvolit si profil, který odpovídá mému záměru. Pokud si nevyberu ze tří nainstalovaných – **Nativní RGB, Adobe RGB a sRGB**, mohu si pomocí kalibrační sondy vytvořit 7 dalších vlastních profilů pro tento monitor. Mě tedy stačilo spustit na obou monitorech nativní RGB a dosáhl jsem téměř shodného zobrazení u obou, bez jakékoliv kalibrace. Pokud bych měl pocit, že ta mnou viditelná odchylka má nějaký zásadní dopad, mohl jsem "okometricky", tedy ručním laděním dotáhnout monitor CS2740 na shodnou barevnost s mým každý týden proměřeným CG2730. Ale odchylka byla velmi malá a pro potřeby představení bezpředmětná. Shrnuto podtrženo – přinesete domů monitor, nainstalujete Color Navigator 7, případně doinstalujete české prostředí, připojíte monitor, pár kliknutí, volba profilu a můžete pracovat! A až si časem dokoupíte kalibrační sondu, nastavíte si cyklus, po jehož uplynutí stačí připojit sondu a řídit se instrukcemi. Celá kalibrace pak zabere kolem dvou minut vašeho času a změří se při jednom procesu všechna uložená nastavení! Takže pokud budete mít 7 profilací, nemusíte kalibrovat 7×, ale pouze jednou. Tomu já osobně říkám EIZO.

### **Hodnocení**

Moje EIZO historie se začala psát v roce 2005, kdy jsem si pořídil "šíleně drahý" model EIZO FlexScan L758. Stál tehdy skoro 30 tis. korun a měl z dnešního pohledu úsměvné rozlišení 1280 × 1024 ob. Když jsem ho po 9 letech provozu za symbolickou cenu prodal kamarádovi, fungoval stále perfektně, bez jediného vadného pixelu a funguje tak dodnes. V roce 2012 jsem si pořídil model ColorEdge CX240 s rozlišením 1920 × 1200 ob, můj první s hardwarovou kalibrací – tedy integrovanou sondou. Perfektní, funguje dodnes – již u jiného spokojeného majitele. Jen moje stará sonda se od té doby někde povaluje… V roce 2015 přišla řada na prvních 27" a model dospělý, jímž je ColorEdge CG275W. Poslední cégéčko s trubicovým podsvícením, integrovanou kalibrací, samozřejmě stínítkem, dodnes pracovní součást našeho studia TISK 64. A vloni přišel na řadu upgrade pro další pracoviště, tentokrát moderní ColorEdge CG2730. Stejně jako CG275W je ve 2K rozlišení, tedy 2560 × 1440 ob, ale s LED IPS panelem, trávím u něj většinu dne a je to můj každodenní parťák. Na čas se v loňském roce usídlila doma i novinka ColorEdge CG279X, kterou bych si snad i rád nechal, ale to by mě žena zabila. A nyní tu mám úplnou novinku ColorEdge CS2740 v rozlišení 4K UHD. A tak mi upřímně řekněte, může mě ještě něco překvapit nebo potěšit?

Nebudu vás napínat. Může! Ten monitor nemá stínítko v ceně. Nemá ani integrovanou kalibrační

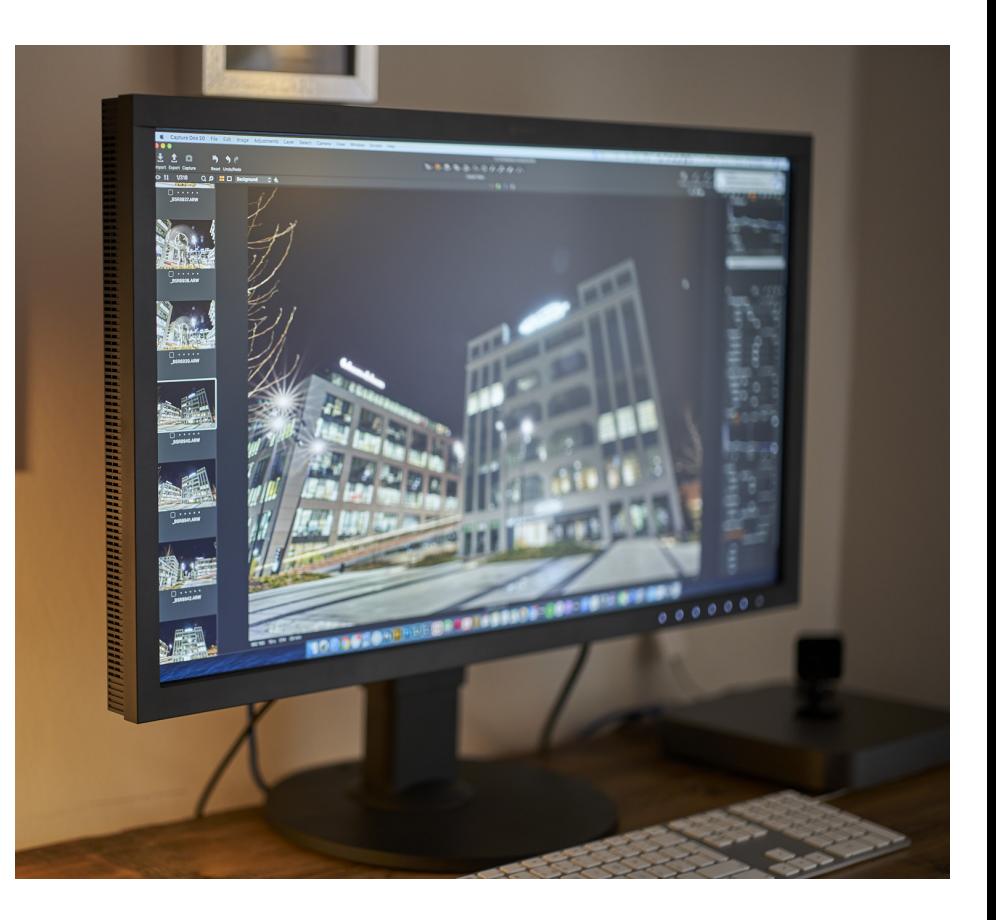

clonu jako ten, co mám ve studiu a vedle na stole. Musel jsem se starat, abych ho dobře nastavil ve spojení se systémem. Je to vlastně předprodukční vzorek, takže možná není ani úplně finalizovaný. Ale sakra! Už teď je to zase jeden z nejlepších displejů, co jsem kdy měl možnost vidět!!! Copak tohle nikdy neskončí?

Takže vy, co jste dočetli až sem a jste nadšeni, hledejte podrobnější specifikace na stránkách EIZO.CZ, kde bude nový monitor s kompletními informacemi 12. března odhalen. A já jdu tiše přemýšlet, jestli náhodou nepotřebuju ještě jednu pracovnu, nebo ještě jeden monitor. Ten stůl se mi totiž teď zdá nějaký prázdný… **POZVÁNKA: pokud není 4K rozlišení pro vás vhodné a líbí se vám specifikace tohoto monitoru, na našem webu najdete představení sesterského modelu s rozlišením 2K – model CS2731.**

## DIGITÁLNÍ FOTO HODNOTÍ 95%

#### **KLADY**

- **• Perfektní obraz za dostupnou cenu**
- **• Rozsáhlé možnosti konektivity, integrovaný HUB, možnost napájení notebooku přes USB-C**
- **• Možnost připojit "jedním kabelem" včetně periferií**
- **• Uniformita a homogenita obrazu na nejvyšší úrovni**
- **• 4K rozlišení pro foto, video a další tvůrce**
- **• 99% pokrytí Adobe RGB**
- **• Přednastavená kalibrace bez nutnosti zásahu. Stačí vybalit a zapojit**
- **• Možnost nastavení a uložení vlastních profilů pomocí sw Color Navigator 7**
- **• V případě potřeby, například rekalibrace po několika letech používání, vám pomůže český servis v sídle společnosti v Praze!**
- **• Stínítko v ceně monitoru, což je u CS modelu zcela ojedinělé!**

#### **ZÁPORY**

**• Kalibrační sondu budete časem možná potřebovat, bude ji nutno dokoupit**

**DIGITÁLNÍ FOTO DOPORUČUJE DF196**